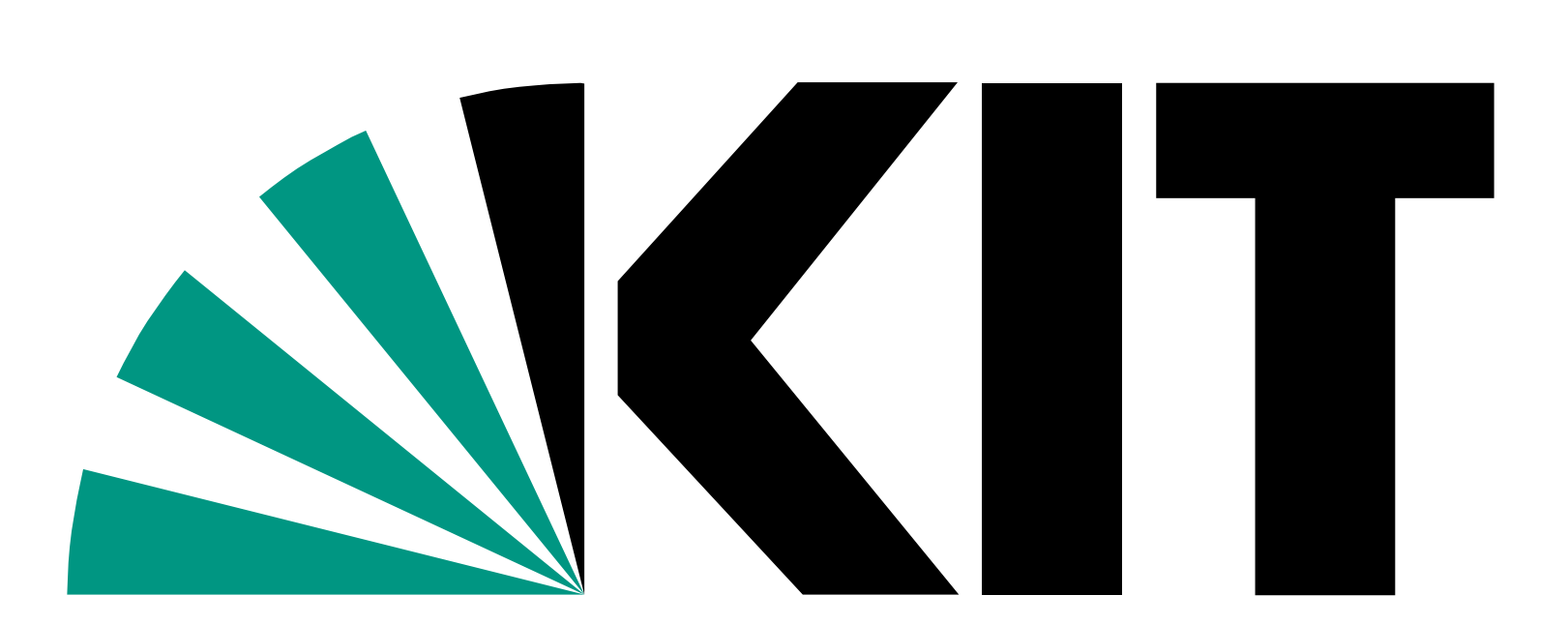

Karlsruhe Institute of Technology

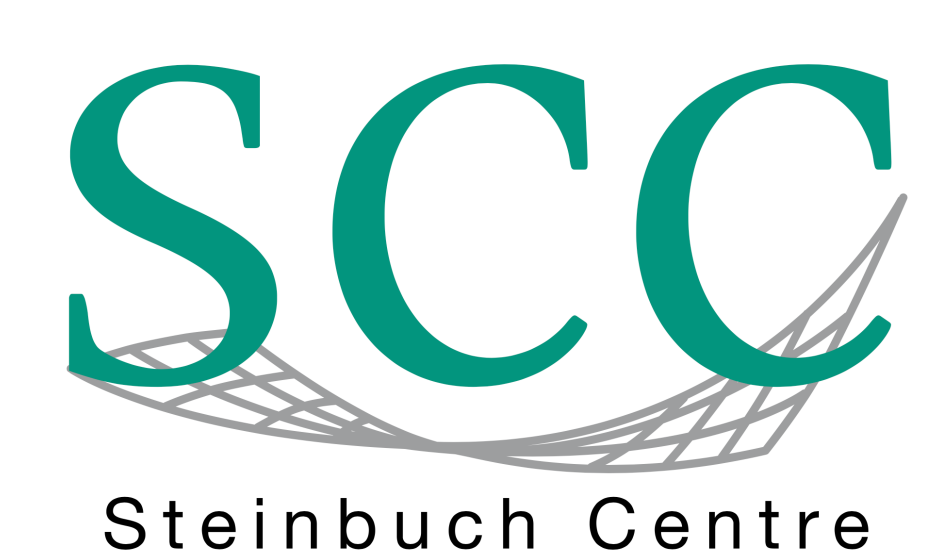

for Computing

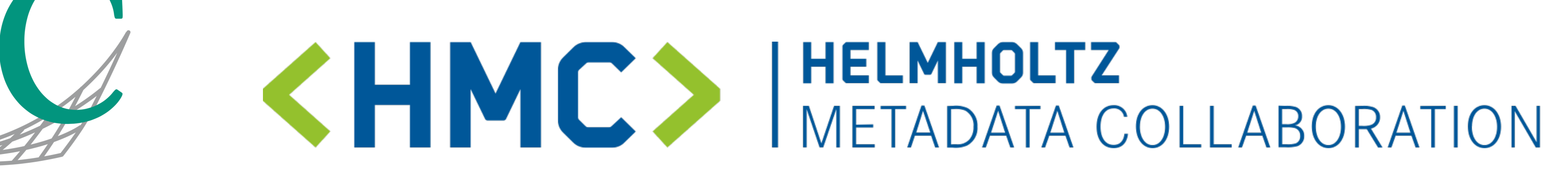

# **FAIR Digital Object for Accessing Label Information of ML Training Data Stored in a Metadata Schema**

Nicolas Blumenröhr, Thomas Jejkal, Andreas Pfeil, Rainer Stotzka

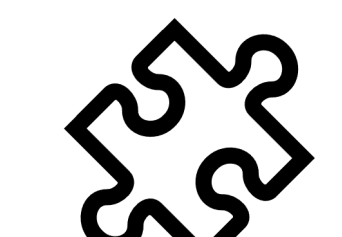

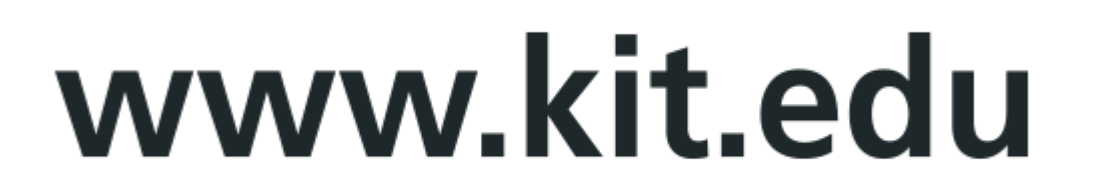

Composing Machine Learning (ML) training data sets from heterogeneous sources is laborious due to their relabelling into uniform categories.

### **Relabelling data the classic way and Relabelling data represented as FAIR DO** Is a representation of research data **information**, enabling actionability by computers in aspects of FAIR:

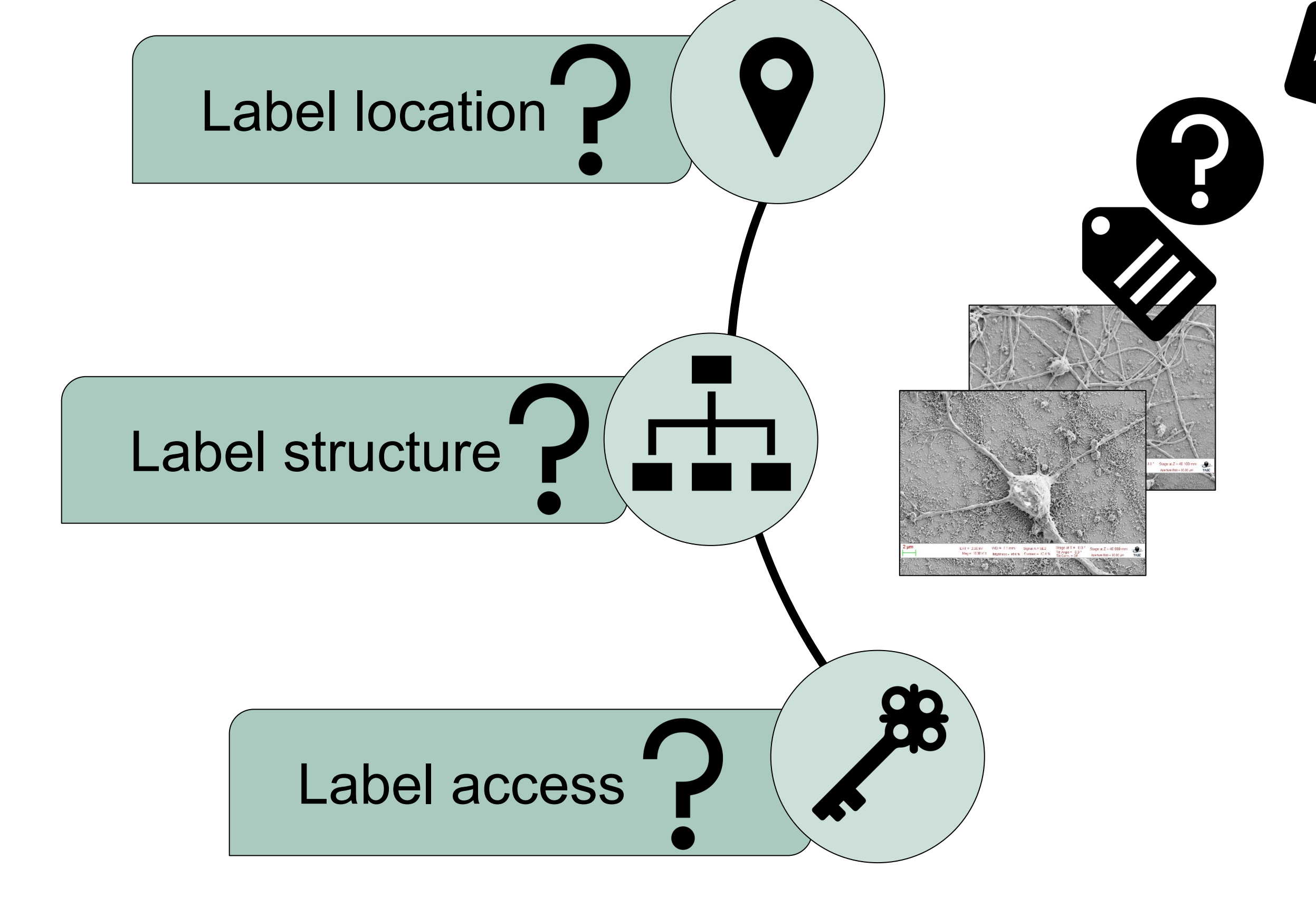

- Additional description of the labels using a metadata schema provides a standardized structure of the label information.
- Clients and additional tools that are compatible with FAIR DOs and schemas can be used to enable partially, or fully, automated relabelling and other data preparation steps.

Very time consuming, because research data **information** needs to be searched manually:

#### **Conclusions**

• If laboratories represented their data as FAIR DOs, associated label information could be located and

For automation, the FAIR Digital Object (FAIR DO) concept can be used in conjunction with a metadata schema.

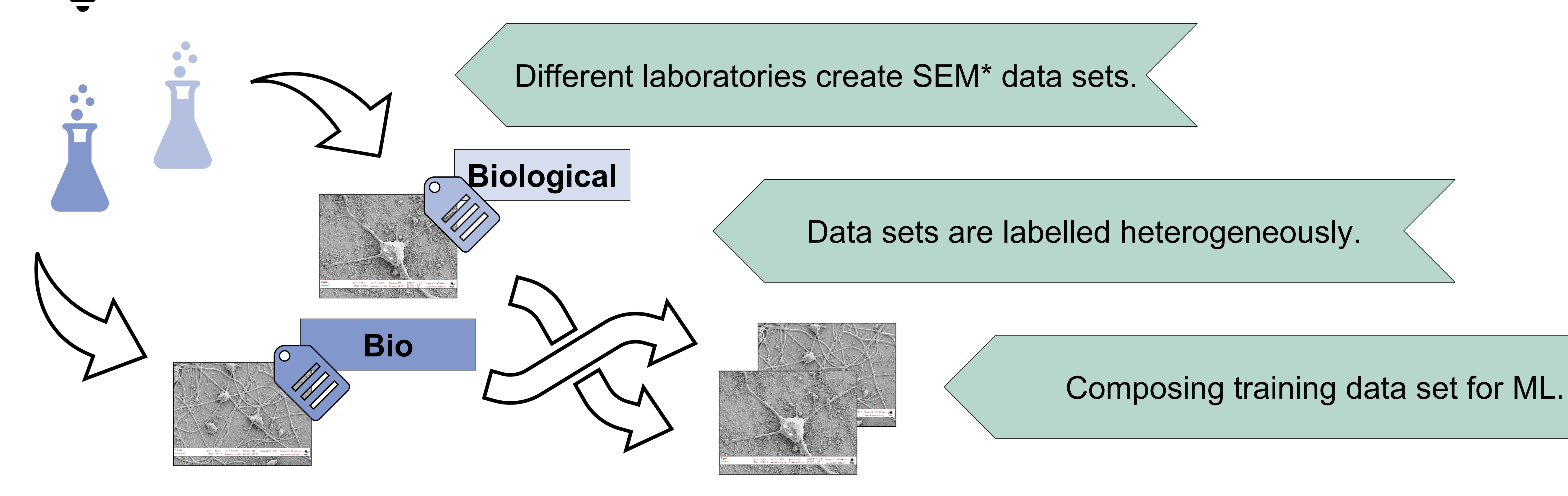

accessed easier.

```
{
    "labelProperties": {
        "levelOfLabel" : "image",
        "typeOfLabel": "string",
        "descriptionOfLabel": "SEM images labelled with 
       10 different terms.",
        "labelTerms-DataObjectsAssignment": [{
            "labelTerm": "Biological",
            "descriptionOfLabelTerm": "Characteristics of 
            cells and tissue.",
            "dataObjects": [
              "L7_0a800855e3b88fd72a83fe7dd8257f88",...]
            },
 ...
 ]
 }
}
```
• This saves a lot of time for the ML user.

**FAIR DO** 

**of a SEM\*** 

**data set**

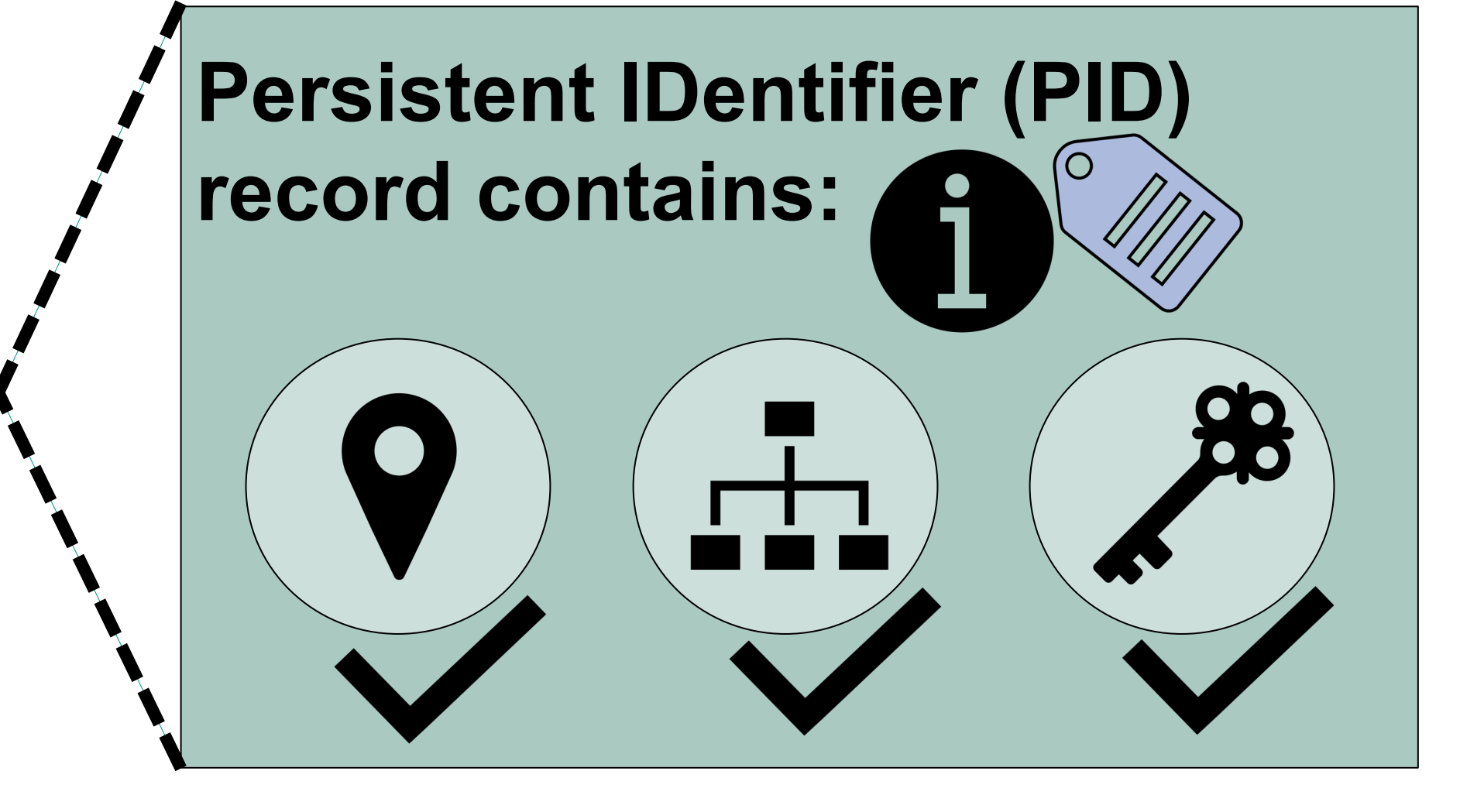

#### **Resolve the FAIR DO at**:

https://hdl.handle.net/21.11152/37833c54-1d36-42e4-858d-831447122863

## **Labels described with a metadata schema**

Example structure of a custom JSON metadata schema-based document, where the label information for a **\*Scanning Electron Microscopy (SEM)** training data set is described. (Provided by R. Aversa et. al. http://doi.org/10.23728/b2share.19cc2afd23e34b92b36a1dfd0113a89f)

Provides a standard that is referenced in the FAIR DO